#### CDS Investor Services

# DIS

#### **Central Depository Systems (Pvt) Limited**

**CONVENIENT : DEDICATED : SECURE** 

# **DIGITALIZATION OF SRI LANKAN STOCK MARKET**

The SEC/CSE Joint Committee was formed by the Securities and Exchange Commission of Sri Lanka and Colombo Stock Exchange with the objective of Digitizing all stakeholder touchpoints enabling end to end connectivity electronically with an interactive user interface and user experience. The CSE identified and recommended the Committee following projects as a **Master Plan** in order to achieve the said objective.

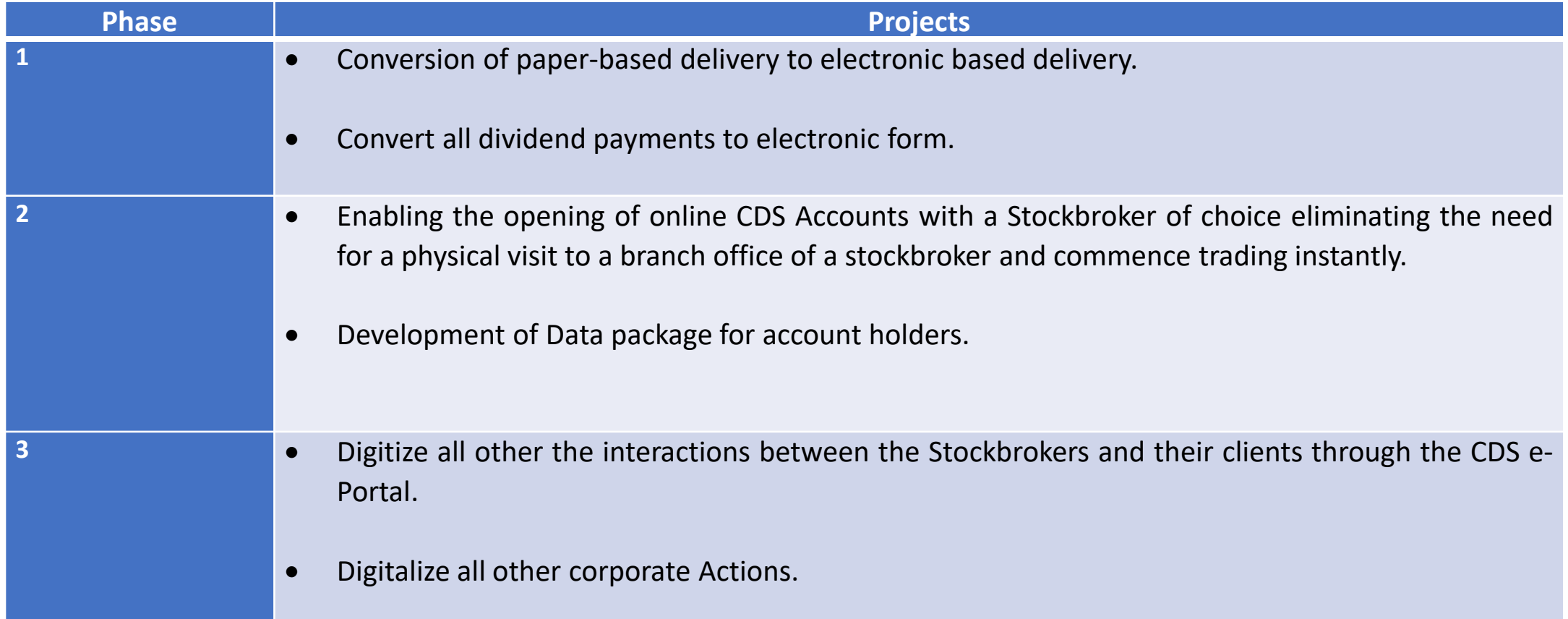

Internal

# CONTRIBUTION THE CDS TO SEC/CSE DIGITALIZATION JOINT COMMITTEE

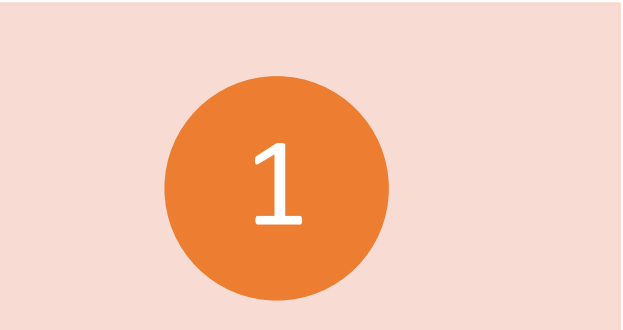

The CDS has been developing its service offering in an incremental manner and have introduced many new.

This Digitization joint committee gave leadership to an industrywide digitalisation for the stock market, and this

2

involved the CDS as well .

3

The Committee's initiatives and innovative thinking facilitated uninterrupted business operations even during lockdown periods.

# **DIGITALIZATION PROGRESS OF THE CDS**

▪ Digital onboarding of Local Individuals to open CDS accounts online and initiation of e-KYC via access to the database of Department of Registrar of Persons Department (DRP) in Sri Lanka.

#### ▪ **CDS e-Connect.**

Balance view.

Transaction history view.

Monthly statements for past six months.

Masterfile change instructions directly/ online from the client.

Intra account transfer requests directly/ online from the client.

Digital CDS 28

Research portal access.

- Establishment of public/private research portal (where the stockbroker can upload).
- e-IPOs
- Digital onboarding of Local Companies to open CDS accounts online.

# **DIGITAL ONBOARDING OF LOCAL INDIVIDUALS**

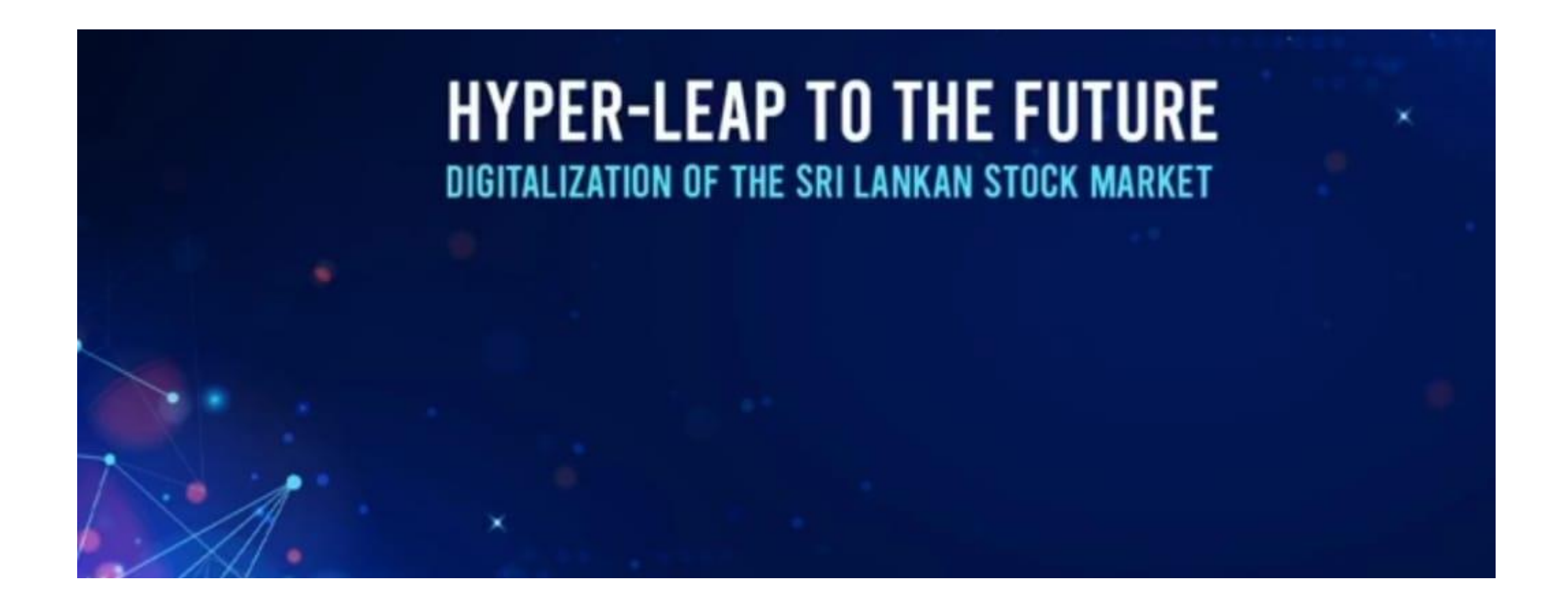

#### **User Initial Registration Process Via Authnex**

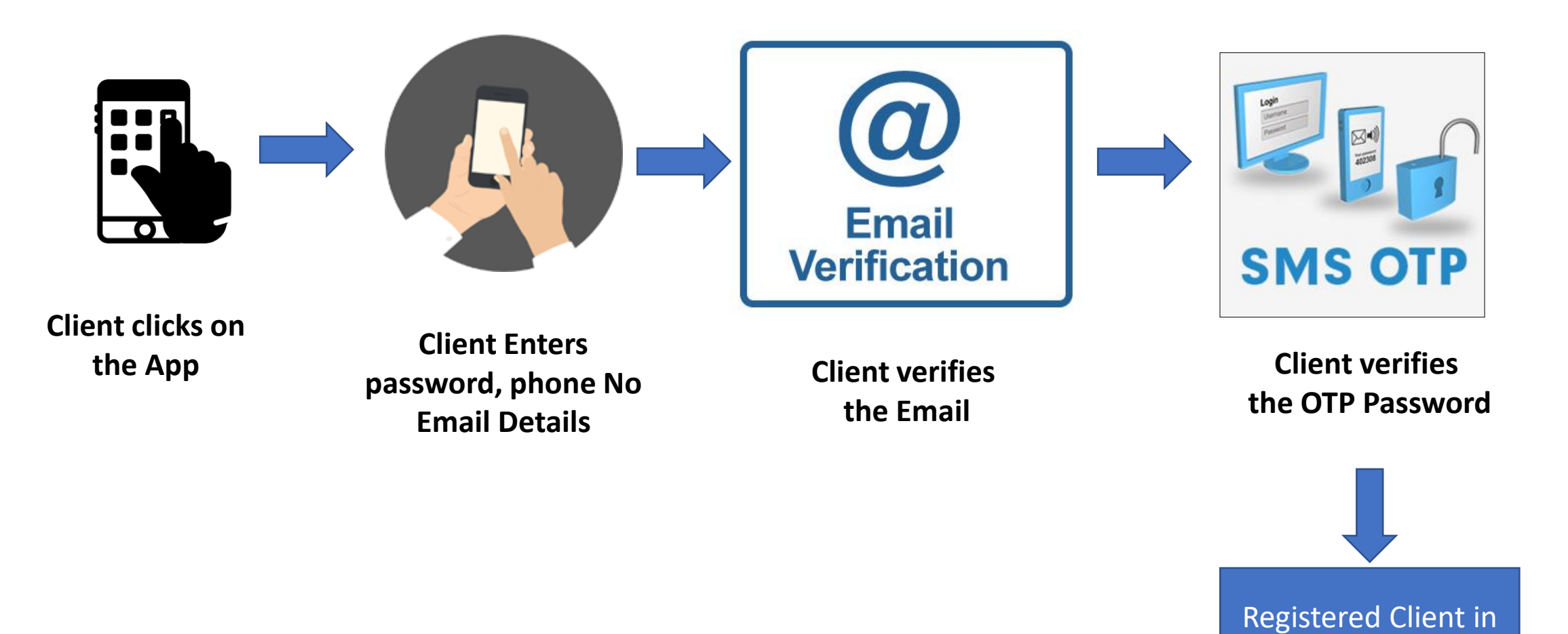

#### Internal

the Portal

#### **Customer Proceeds with New Registration to CDS**

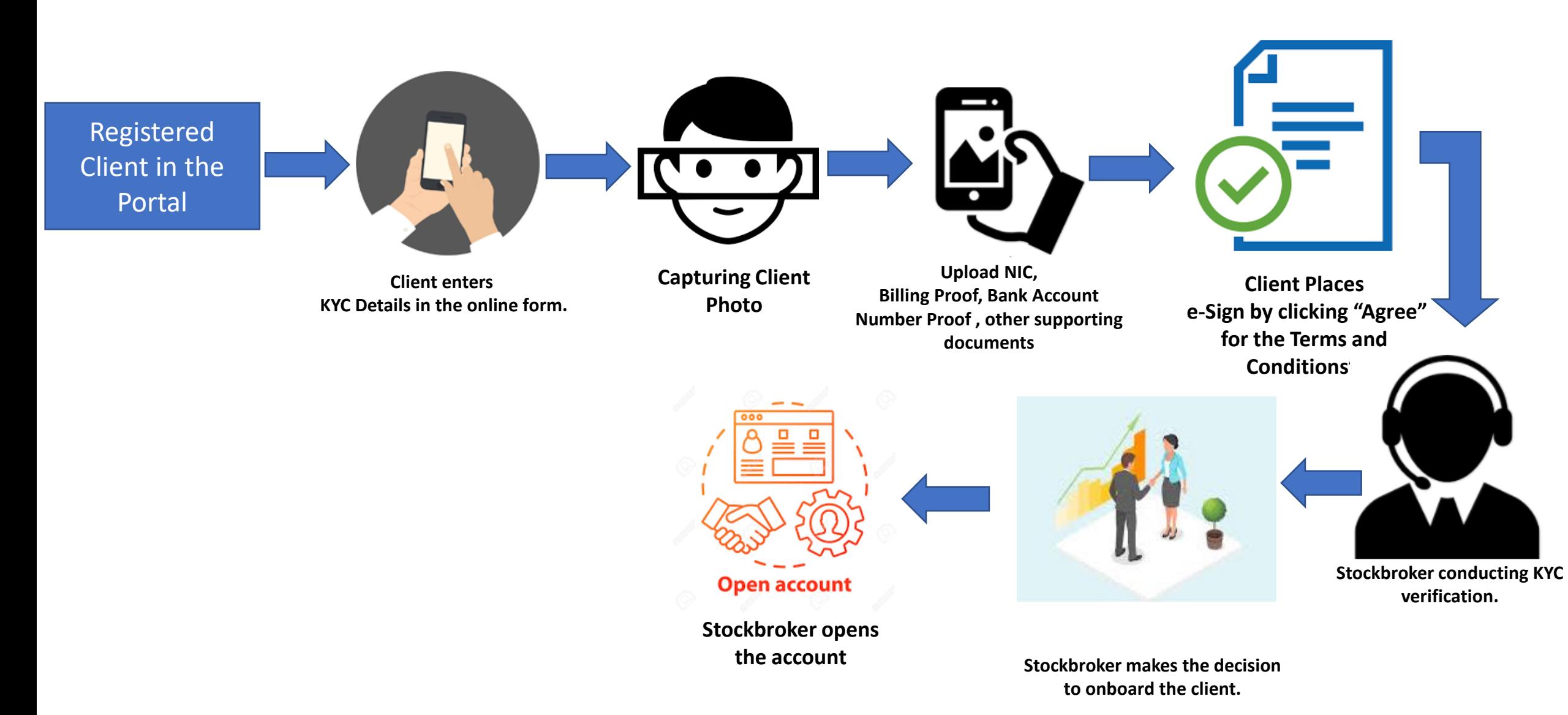

# CDS e-Connect

*The CDS at Your Fingertips* (CDS Operational Interactions with Client/Broker)

# **INDIVIDUAL USERS**

• Local Individuals.

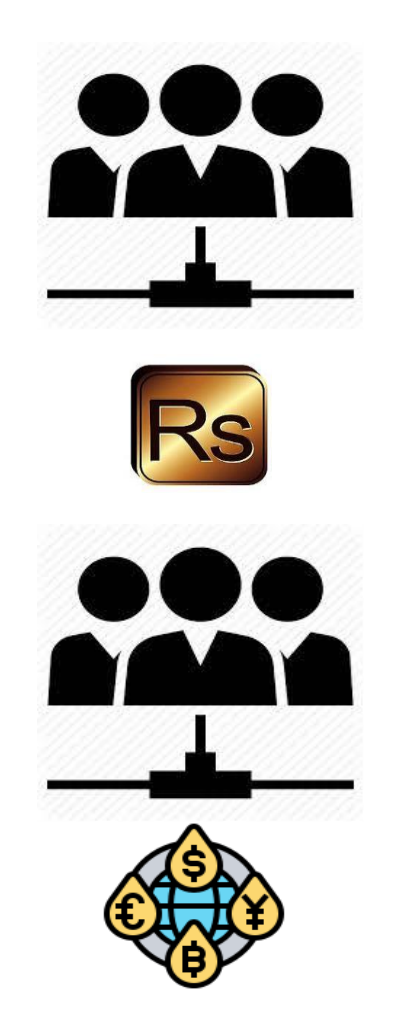

• Foreign Individuals.

# **CORPORATE USERS**

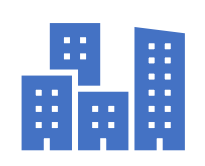

Local Companies. Foreign

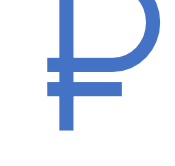

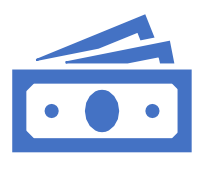

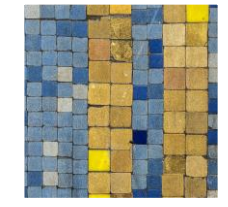

Companies.

Margin providers.

Wealth Managers

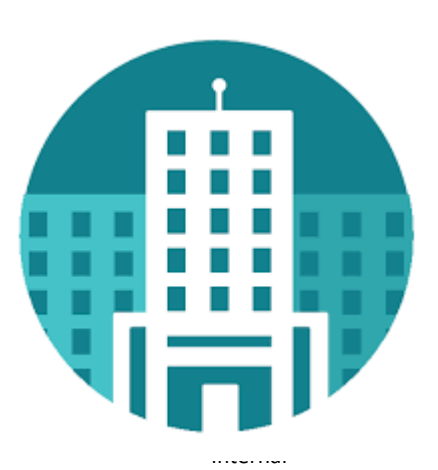

# **OPTIONS FOR OPENING OF e-CONNECT PROFILE FOR INDIVIDUALS**

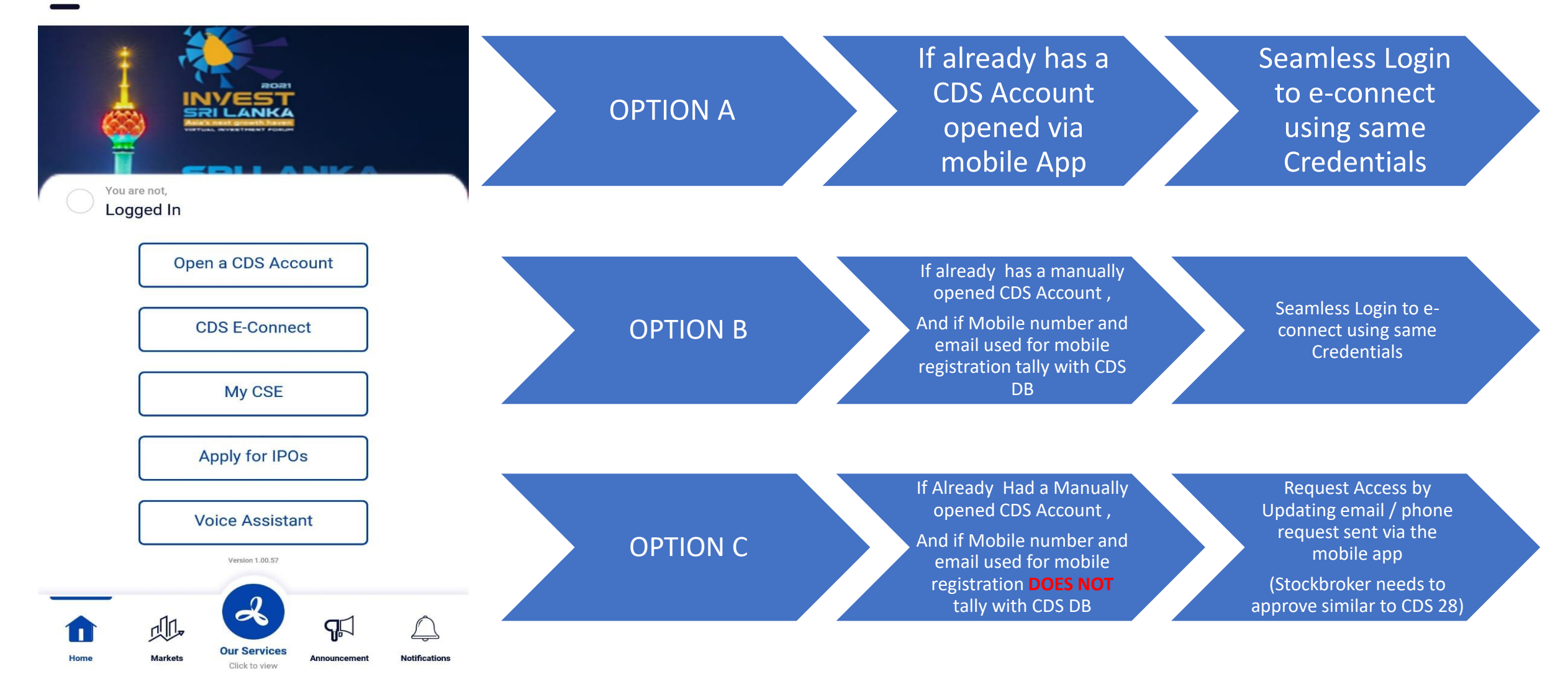

### **Masterfile Change Process flow (Name, Address, DoB, and TIN Number)**

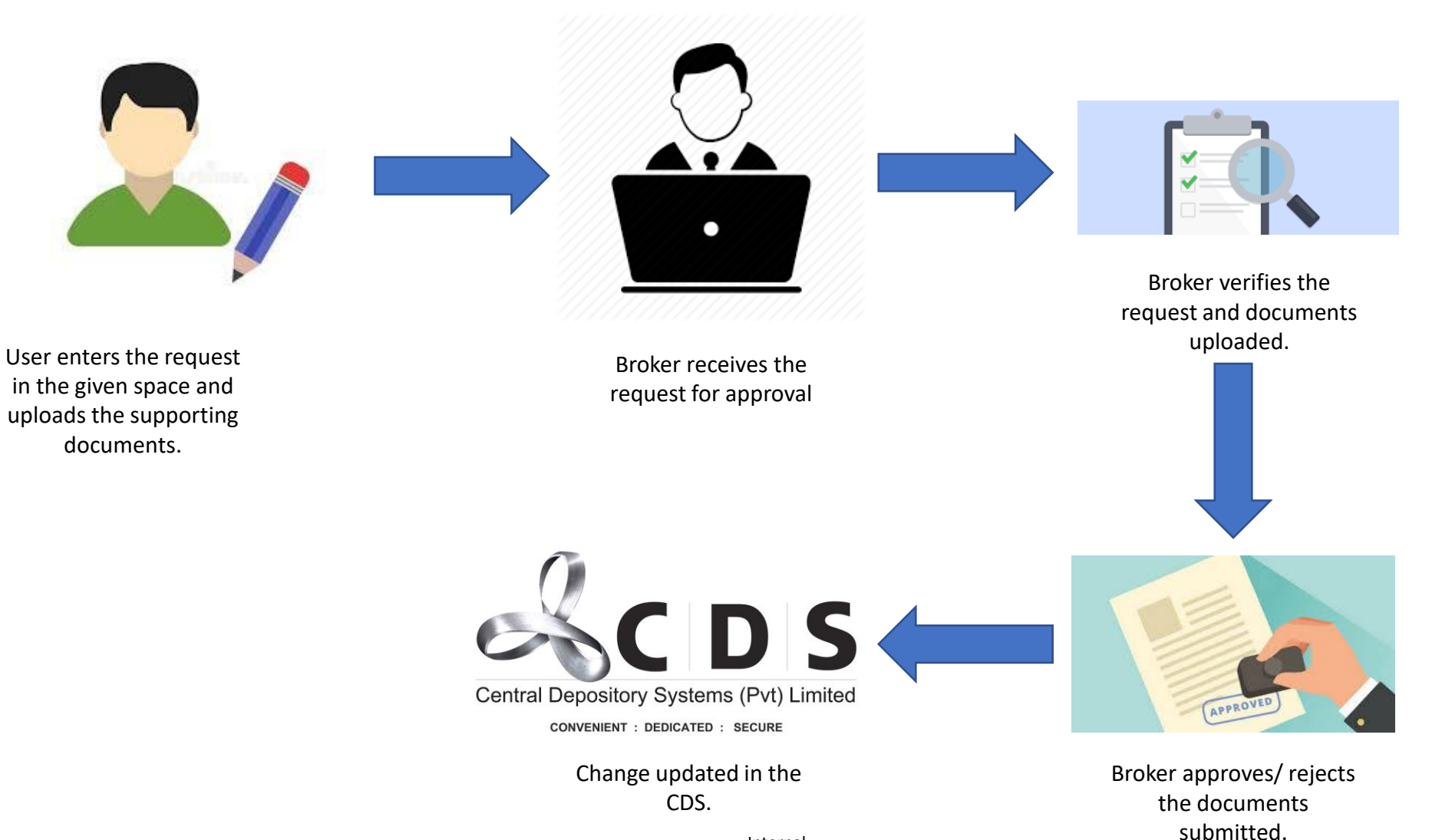

Internal

# **Masterfile Change Process flow (Bank Account Number)**

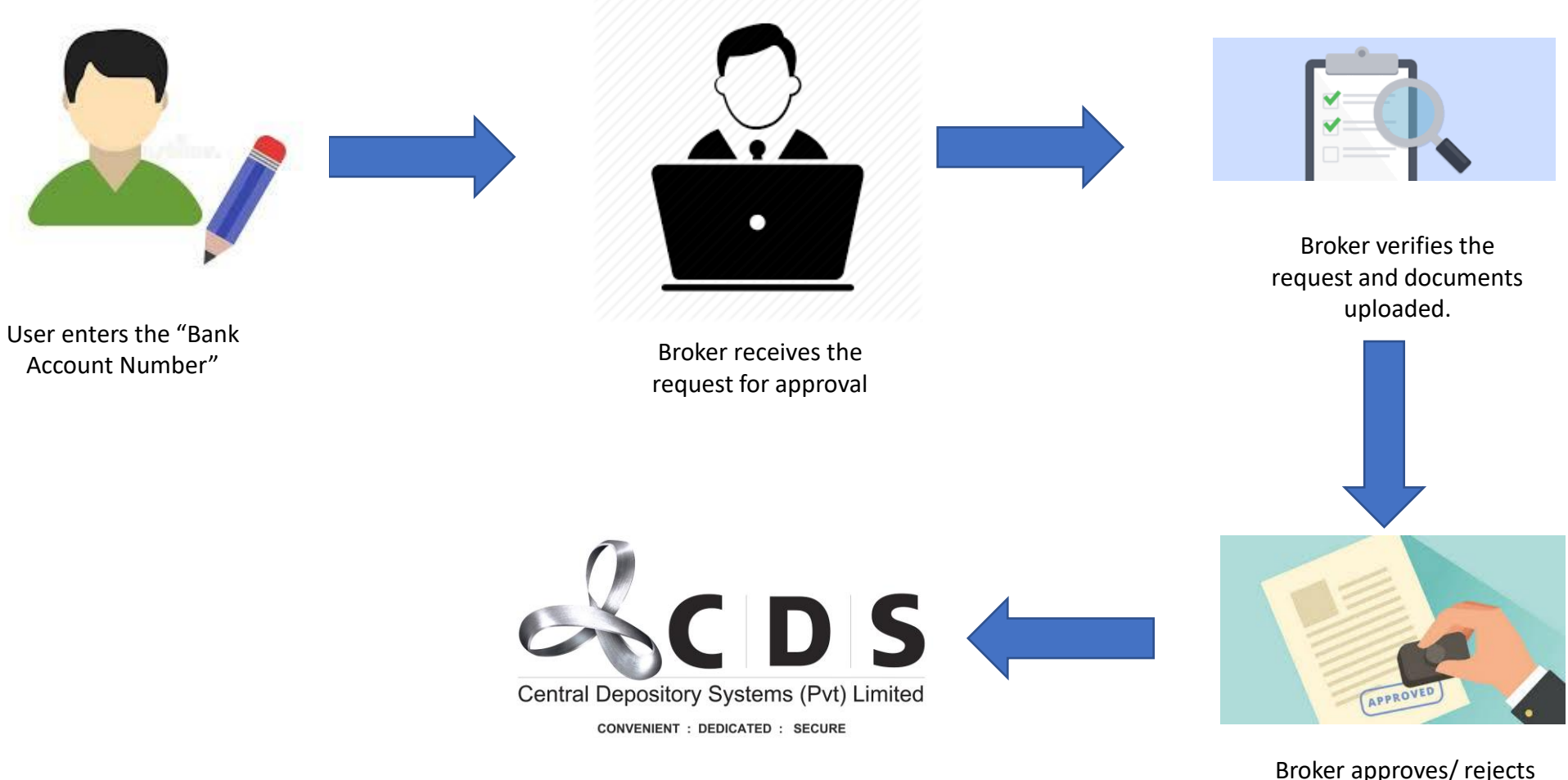

Change updated in the CDS.

the documents submitted.

Internal

## **Intra Account Transfers**

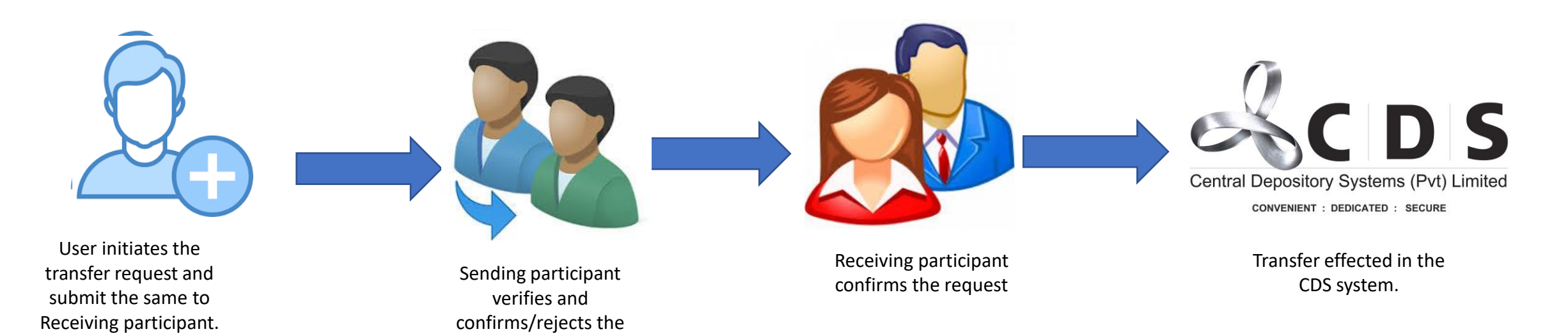

request.

# **RESEARCH REPORT ACCESS**

**Stockbroker participants are able to upload their Research reports privately and publicly.**

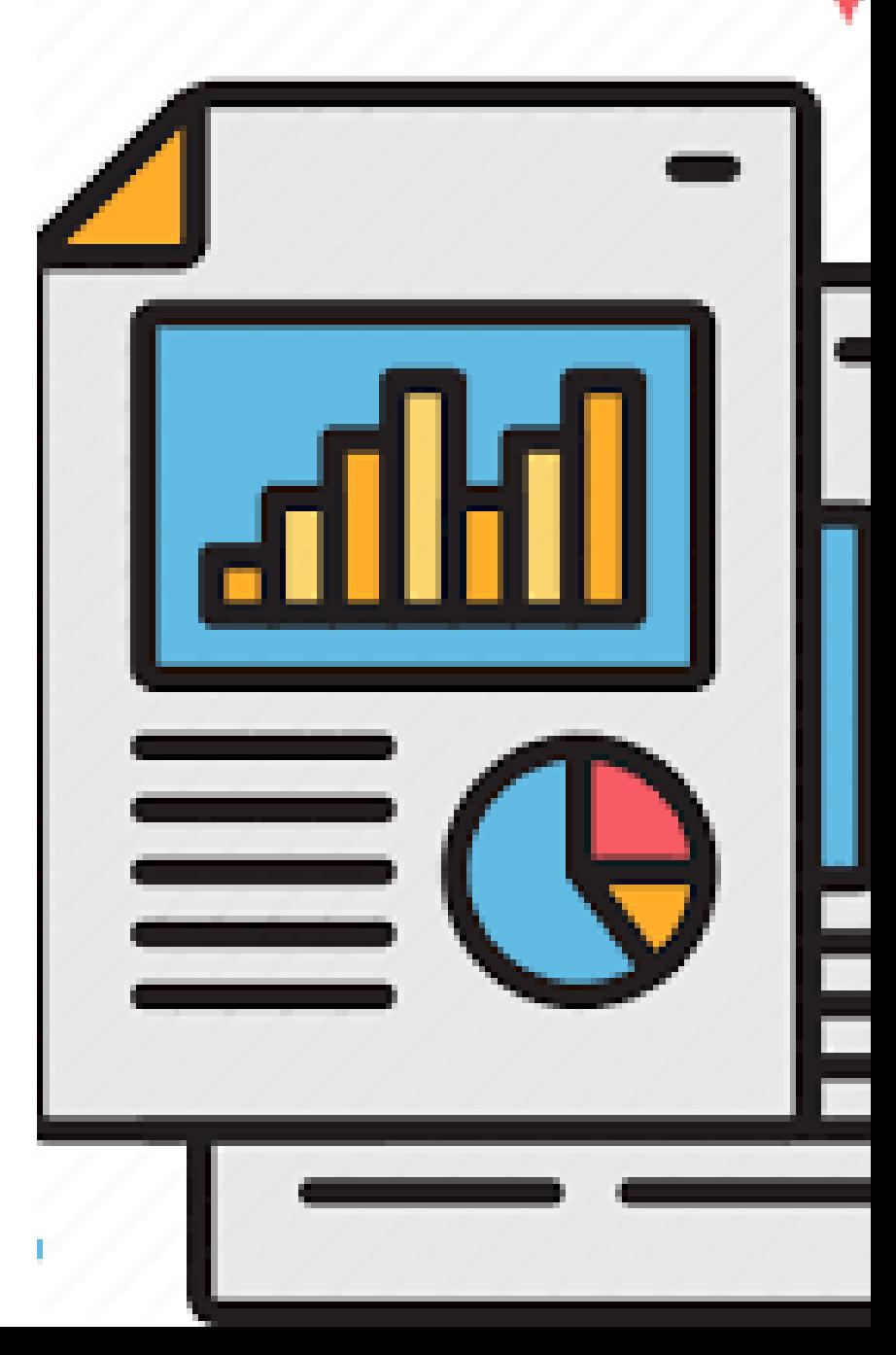

# BENEFITS OF THE RESEARCH PORTAL

#### **For Investors**

- Ability to access frequent research reports with ease.
- Ability to view research reports of other stockbroker firms which the investor is not registered with.
- Information available centrally.

#### **For Stockbrokers**

- Ability to attract financially literate clientele.
- Stockbroker firms can reach a larger clientele with their publications.

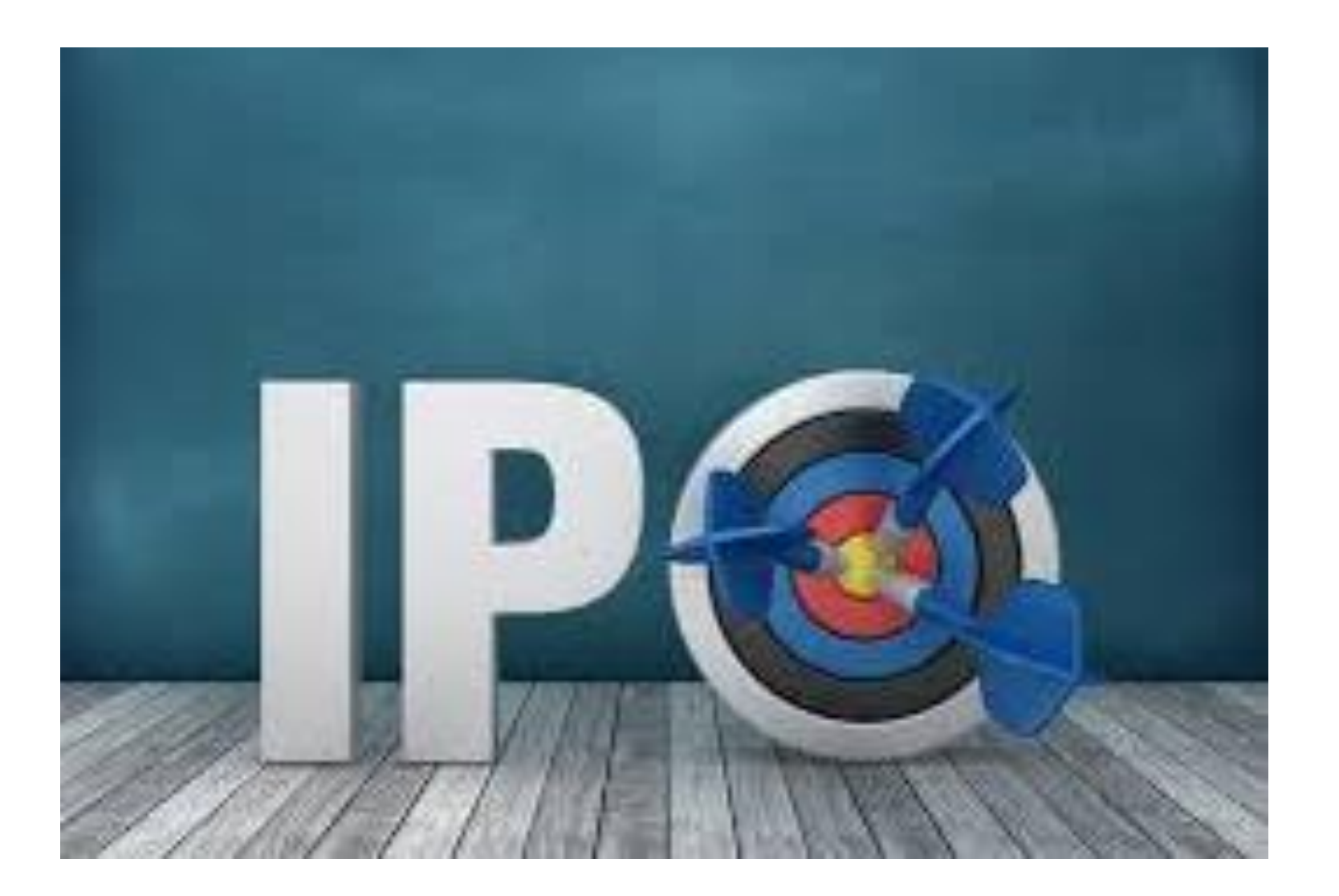

# e-IPO

# e-IPO

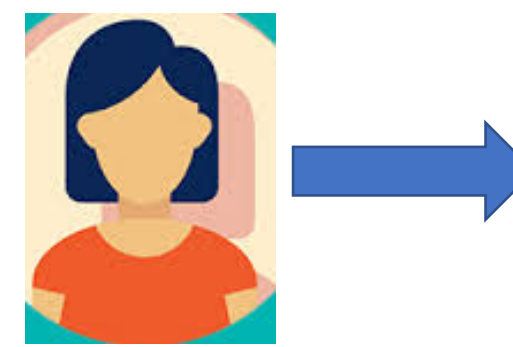

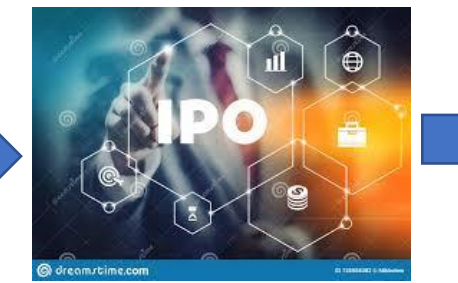

Selects the e-IPO function

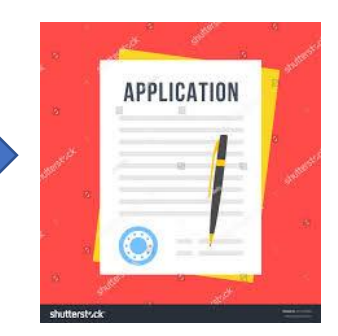

Fills the application with relevant details and quantity applied

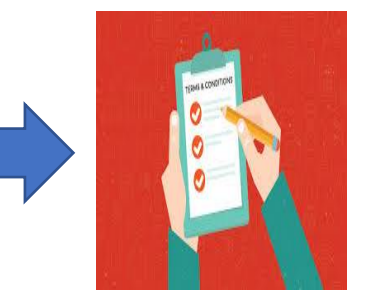

Accepting Terms and Conditions.

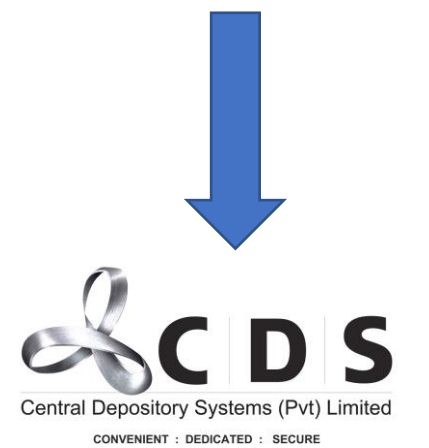

The CDS receives the application

CDS Accountholder logs in to the CSE Mobile App

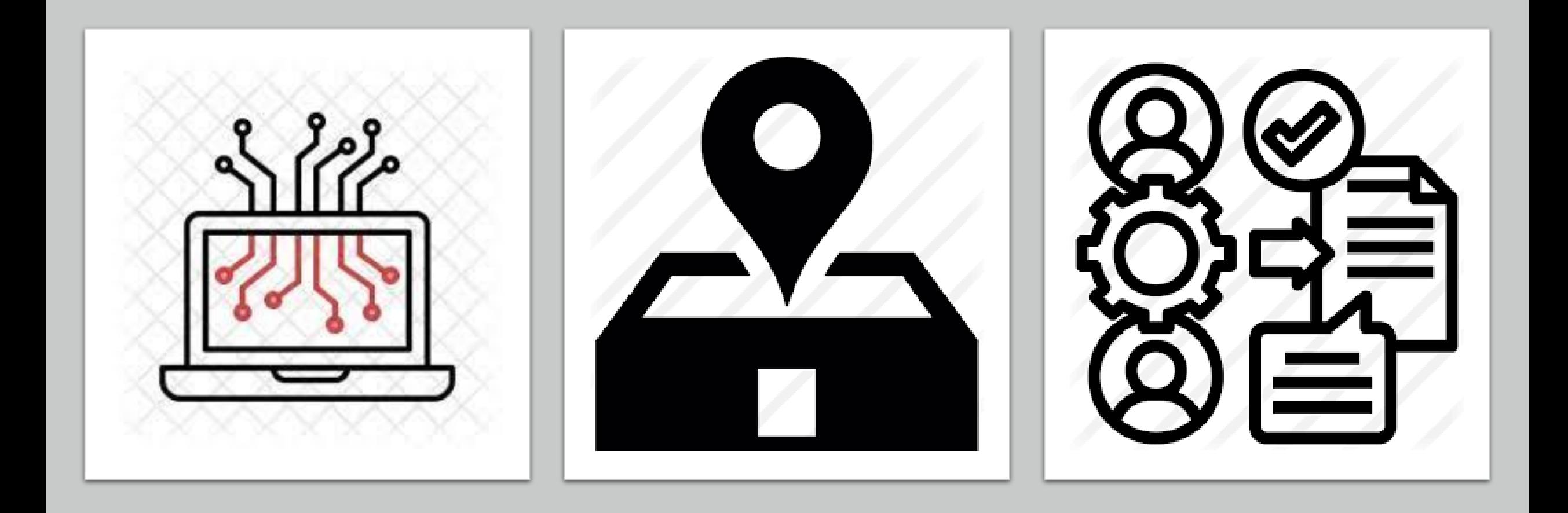

#### **DIGITAL ONBOARDING OF LOCAL COMPANIES TO OPEN CDS ACCOUNTS ONLINE**

#### **DIGITAL ONBOARDING OF LOCAL COMPANIES TO OPEN CDS ACCOUNTS ONLINE**

#### **Initiator's Registration Process**

**his/her official capacity.**

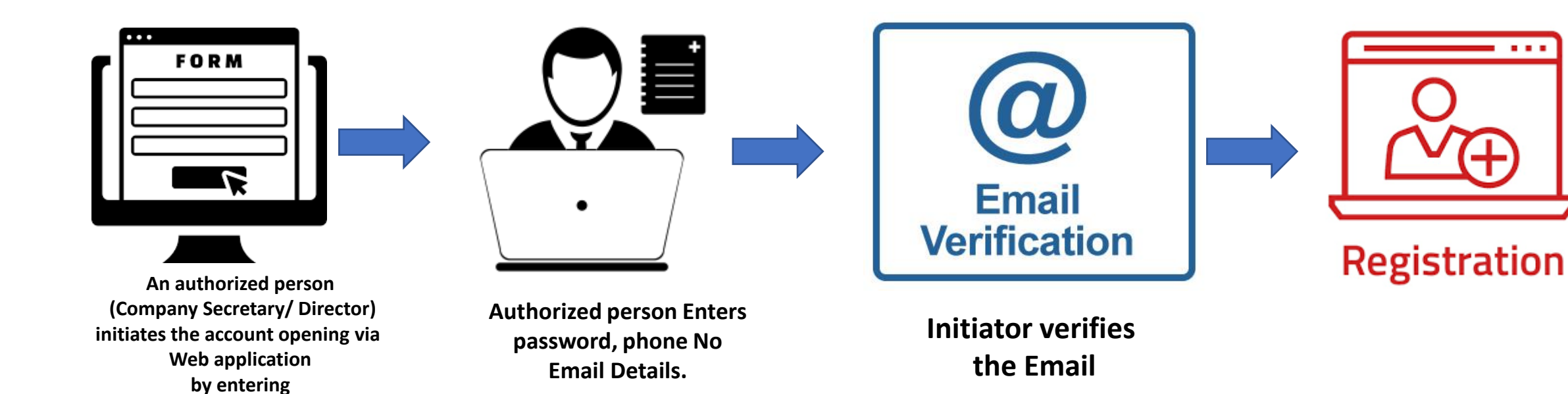

#### **Account Details Entry via CSE/CDS Web Portal**

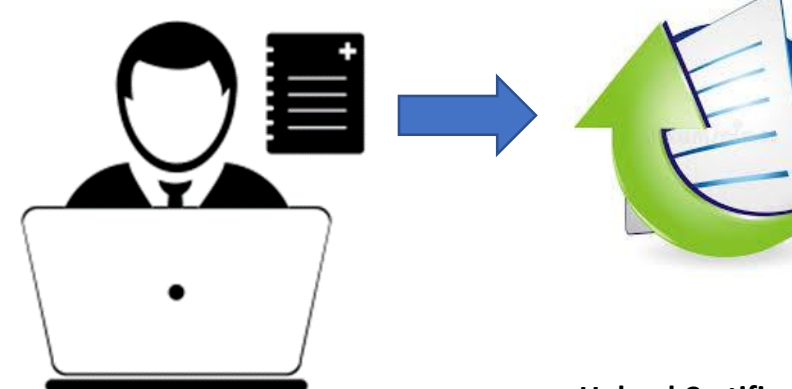

**Client enters KYC Details in the online form.** 

**Upload Certificate of Incorporation If the name has been changed the certificate/s of name change, Copy of the board resolution, A drop down whether the company listed in the CSE. If No -Top 10 shareholders' list, Directors 'list. If YES no requirement to upload. Articles of association and other supporting documents.** 

**Entry of Signatory details. If signatories are persons other than specified in the articles of association the relevant board resolution should be attached. If there is only one signatory that has to be supported by the copy of relevant section of the articles of association**

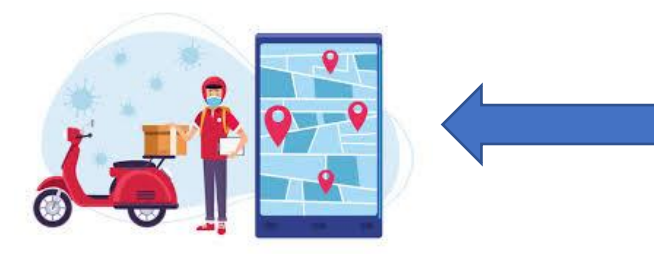

**Forwarding the printed copy to the stockbroker.**

**Company secretary/ director confirms the declarations/ terms and conditions, and agreements.** 

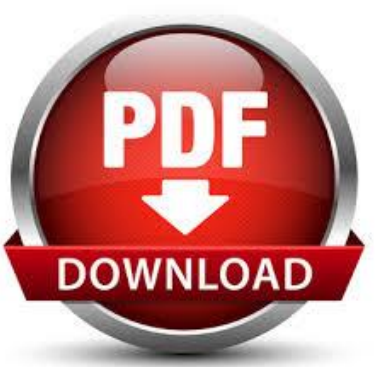

**Initiator downloads the pdf version of filled applications and get the directors to sign physically**

#### **Stockbroker's approval process**

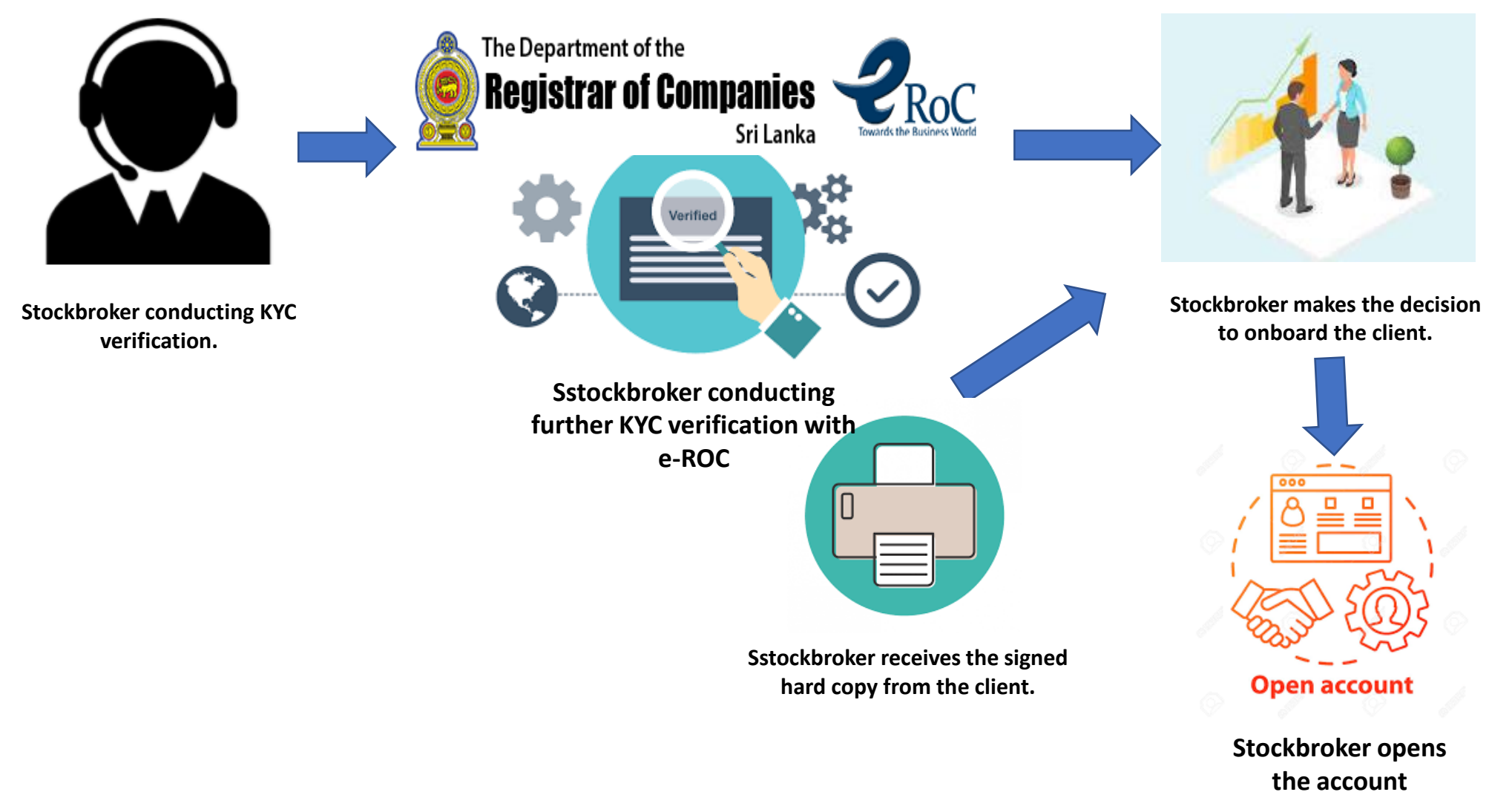

# CDS ACCOUNT OPENINGS

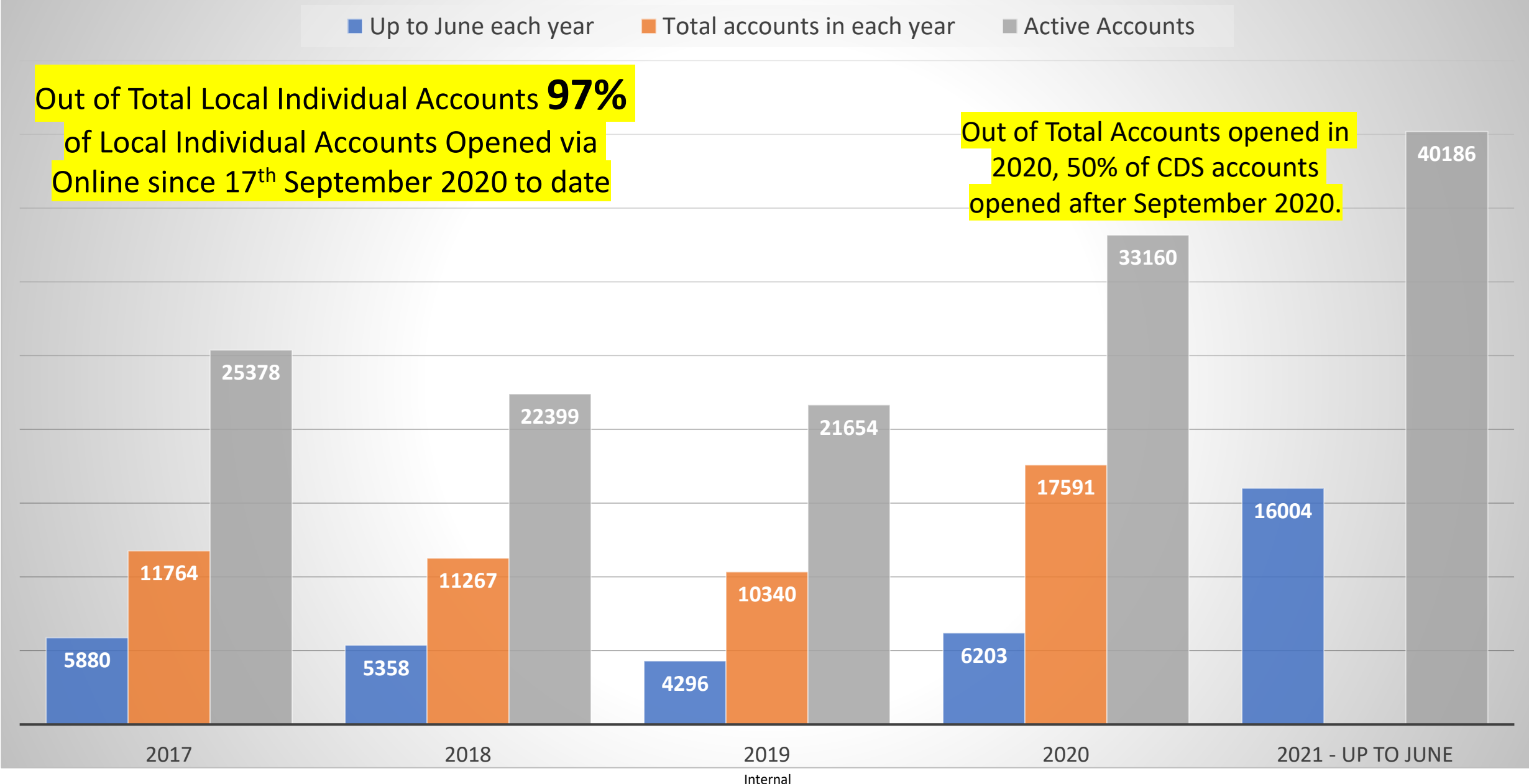

#### **Age Group Analysis of Clients Opened CDS Accounts via CSE Mobile App**

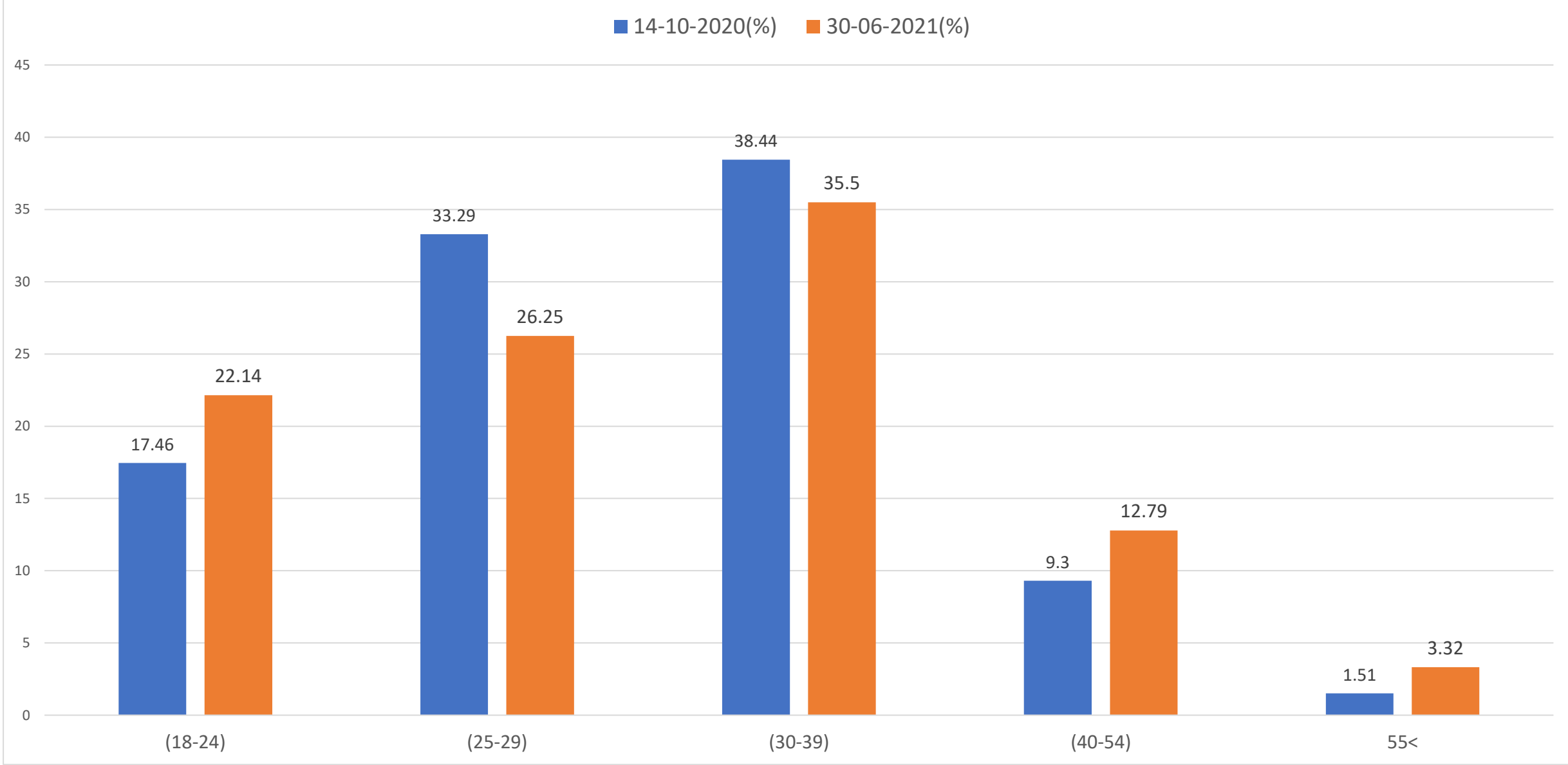

Internal